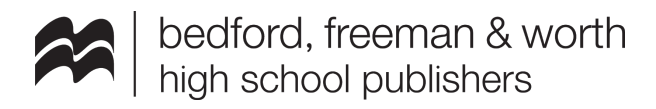

### **Webinar: Best Practices for teaching AP® Stats online with The Updated Practice of Statistics 6e SaplingPlus! - Extended Q&A**

(presented live: Wednesday, August 5, 2020 at 6:00 PM ET)

For recording:

<https://go.bfwpub.com/access-200805-Best-Practices-for-teaching-AP-Stats-online.html>

For more information or additional questions please [contact](https://www.bfwpub.com/high-school/us/rep/find-your-rep-institution) your BFW rep or email [hsmarketing@bfwpub.com.](mailto:hsmarketing@bfwpub.com) Thank you!

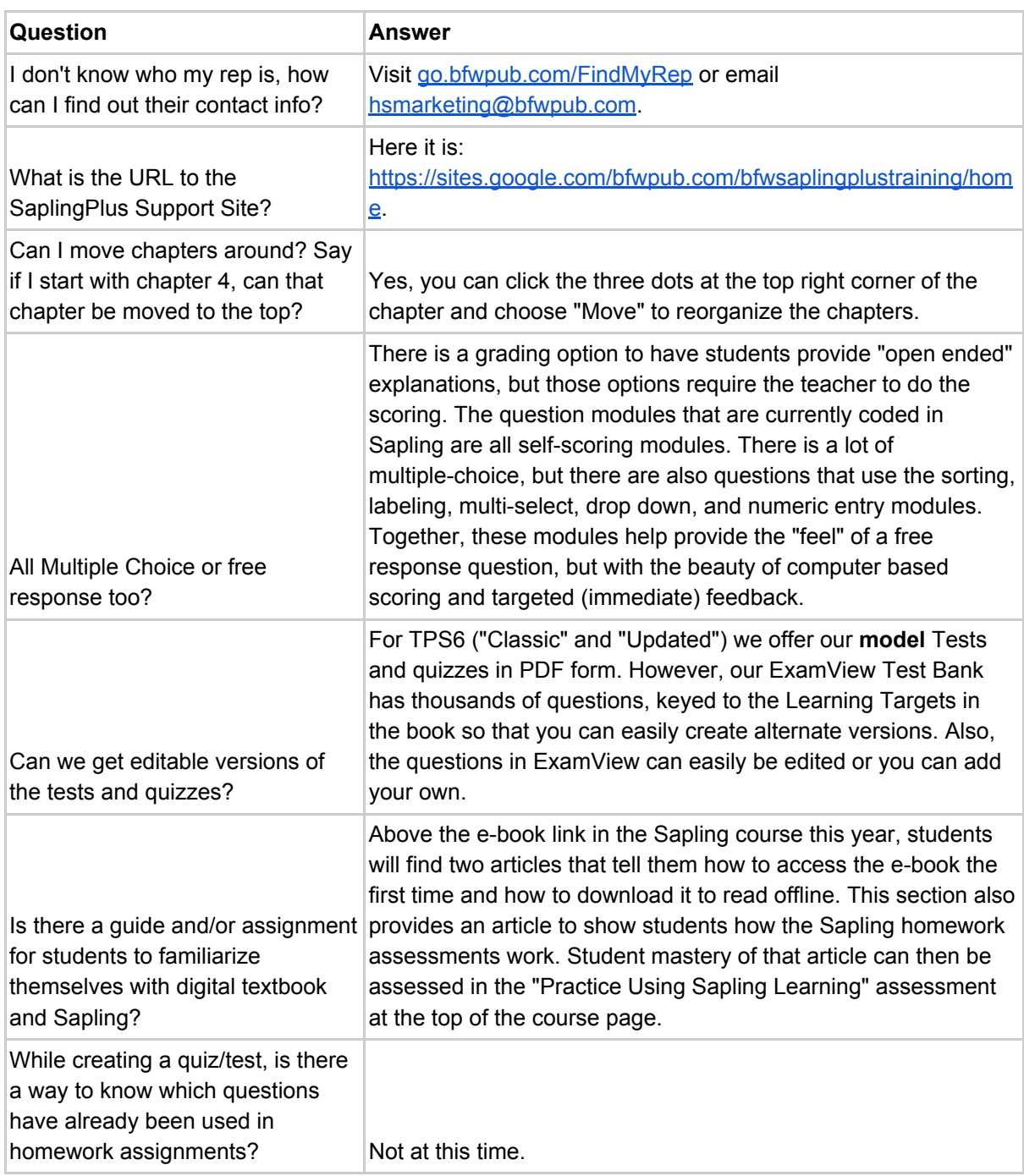

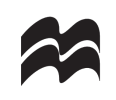

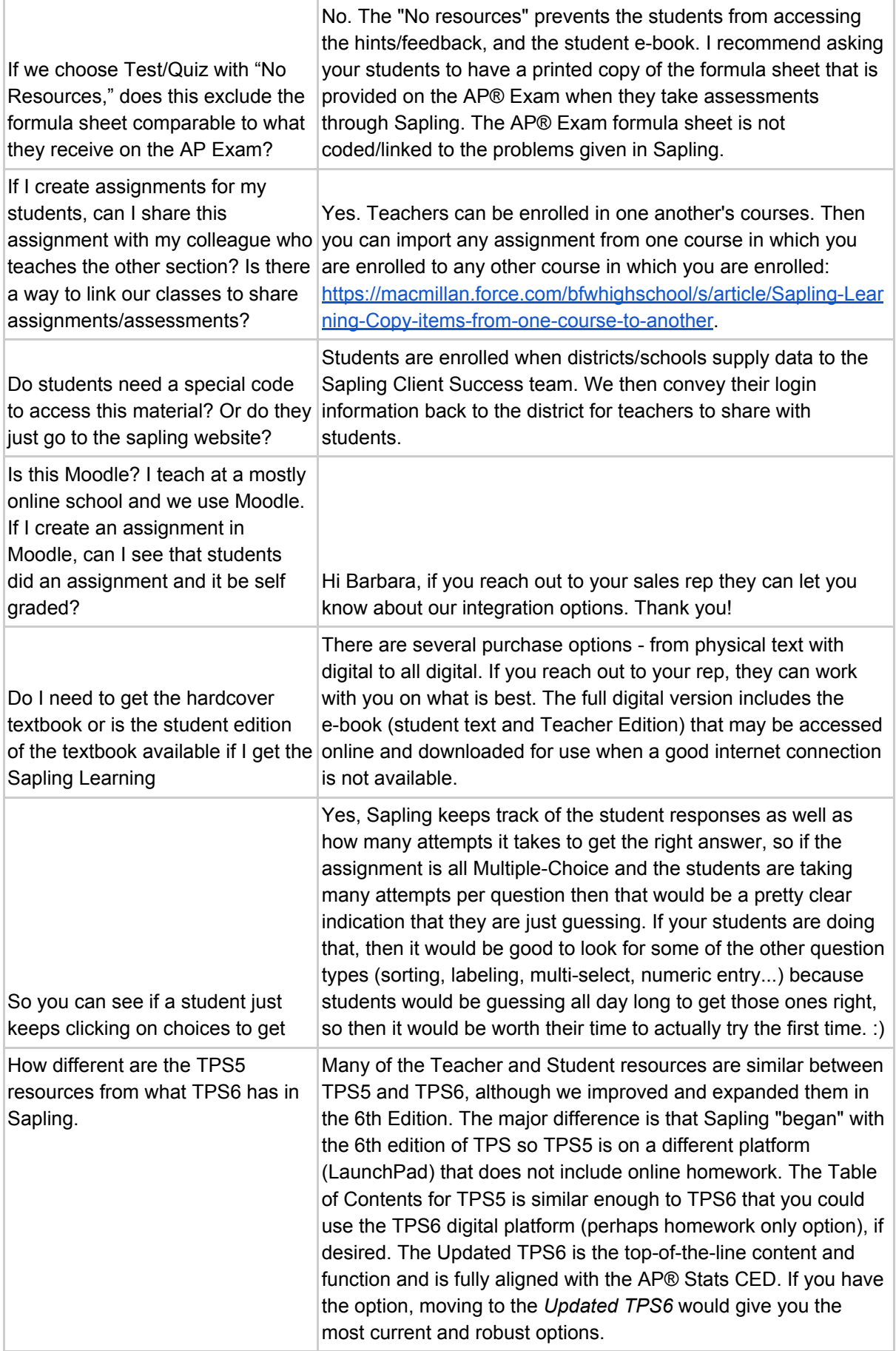

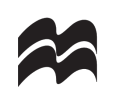

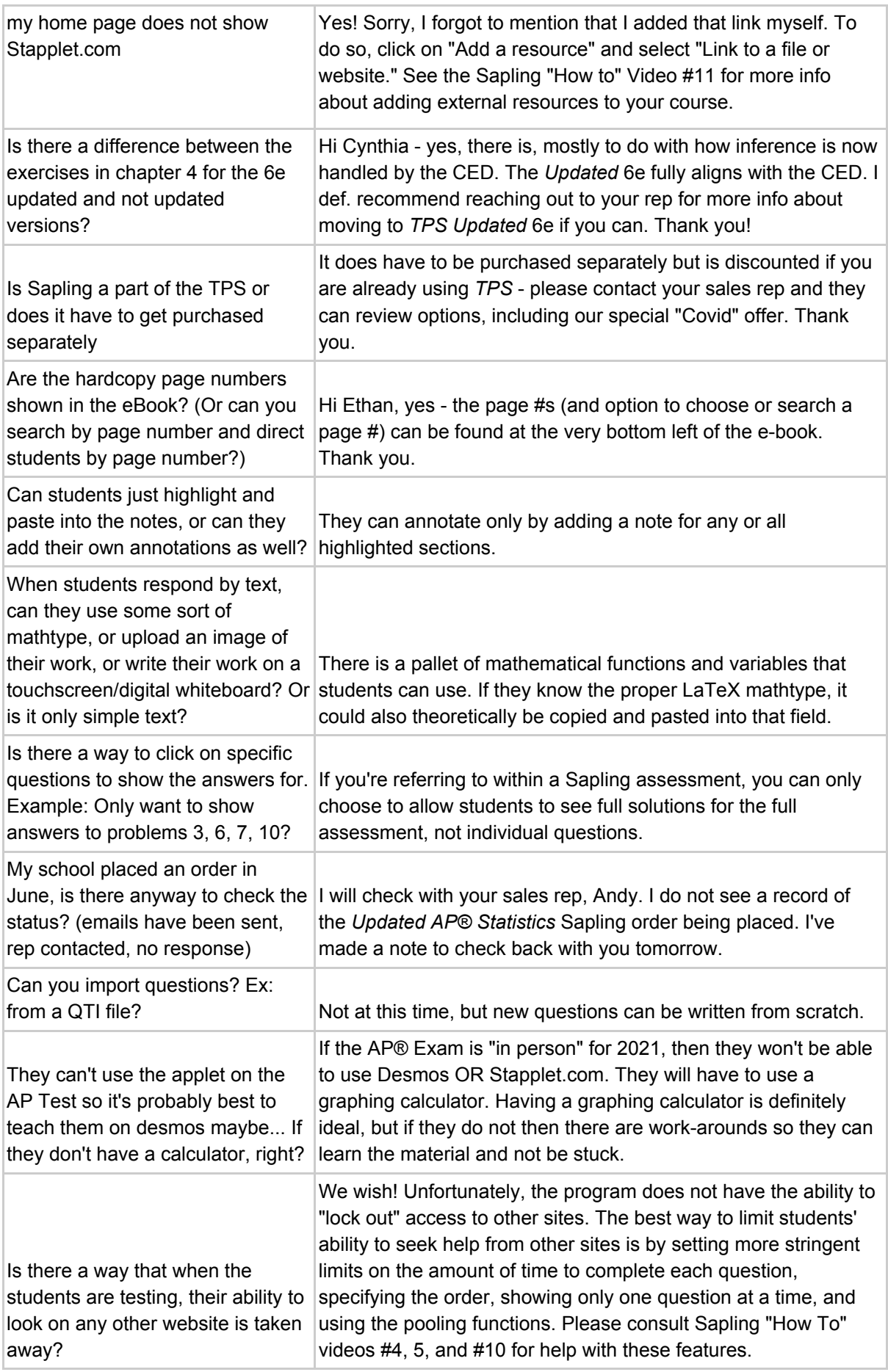

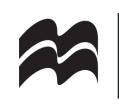

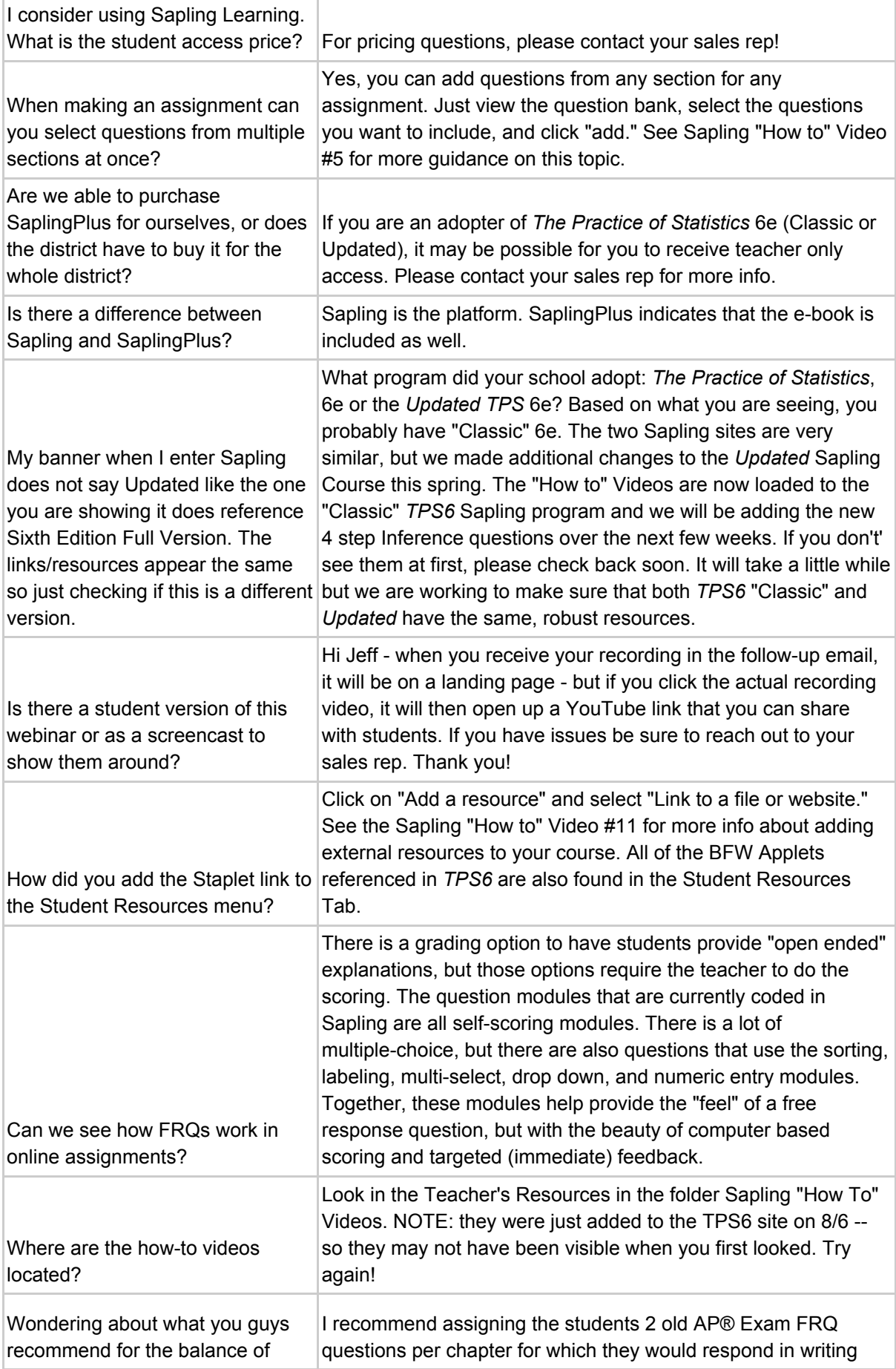

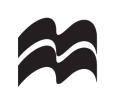

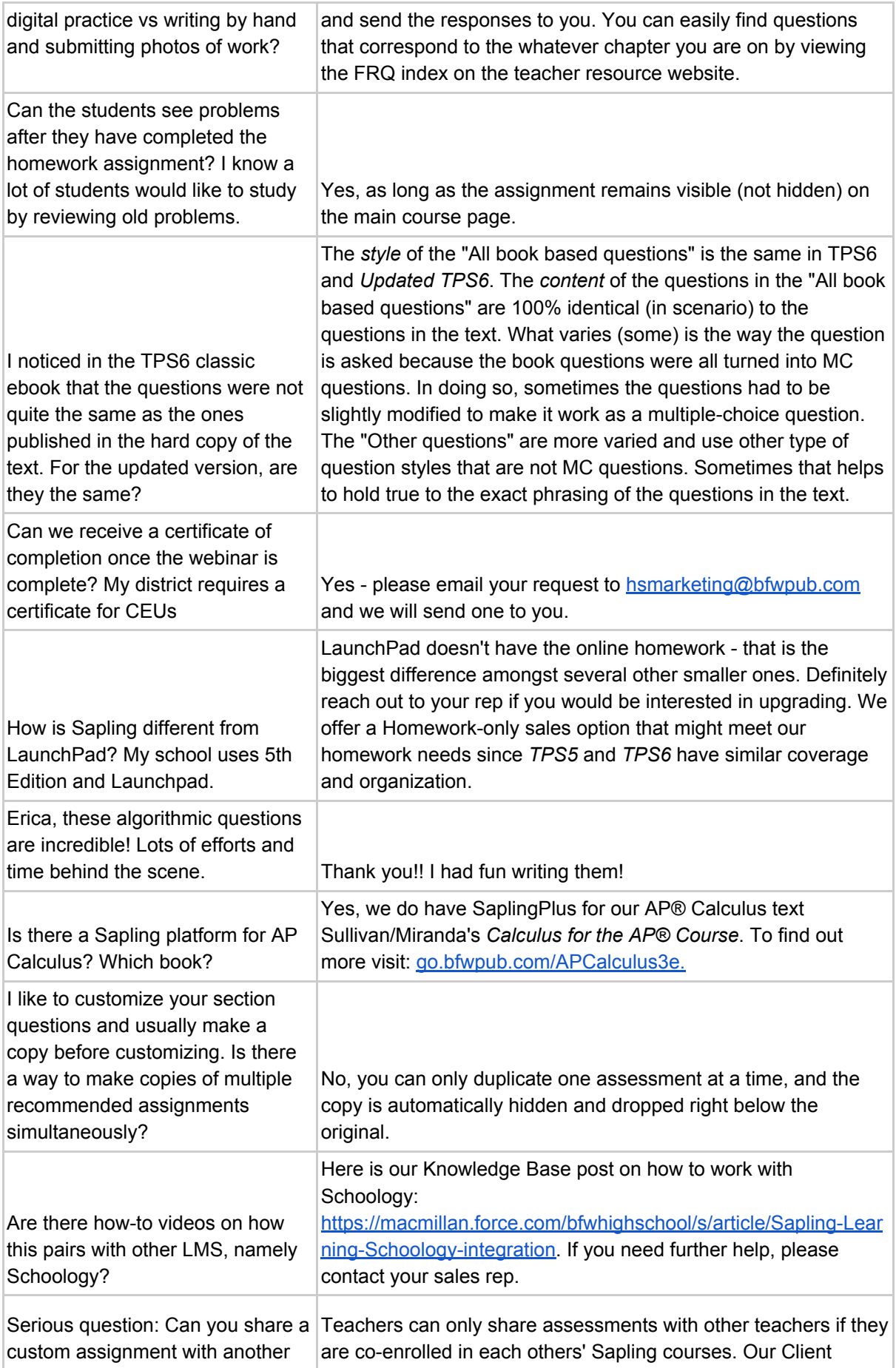

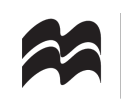

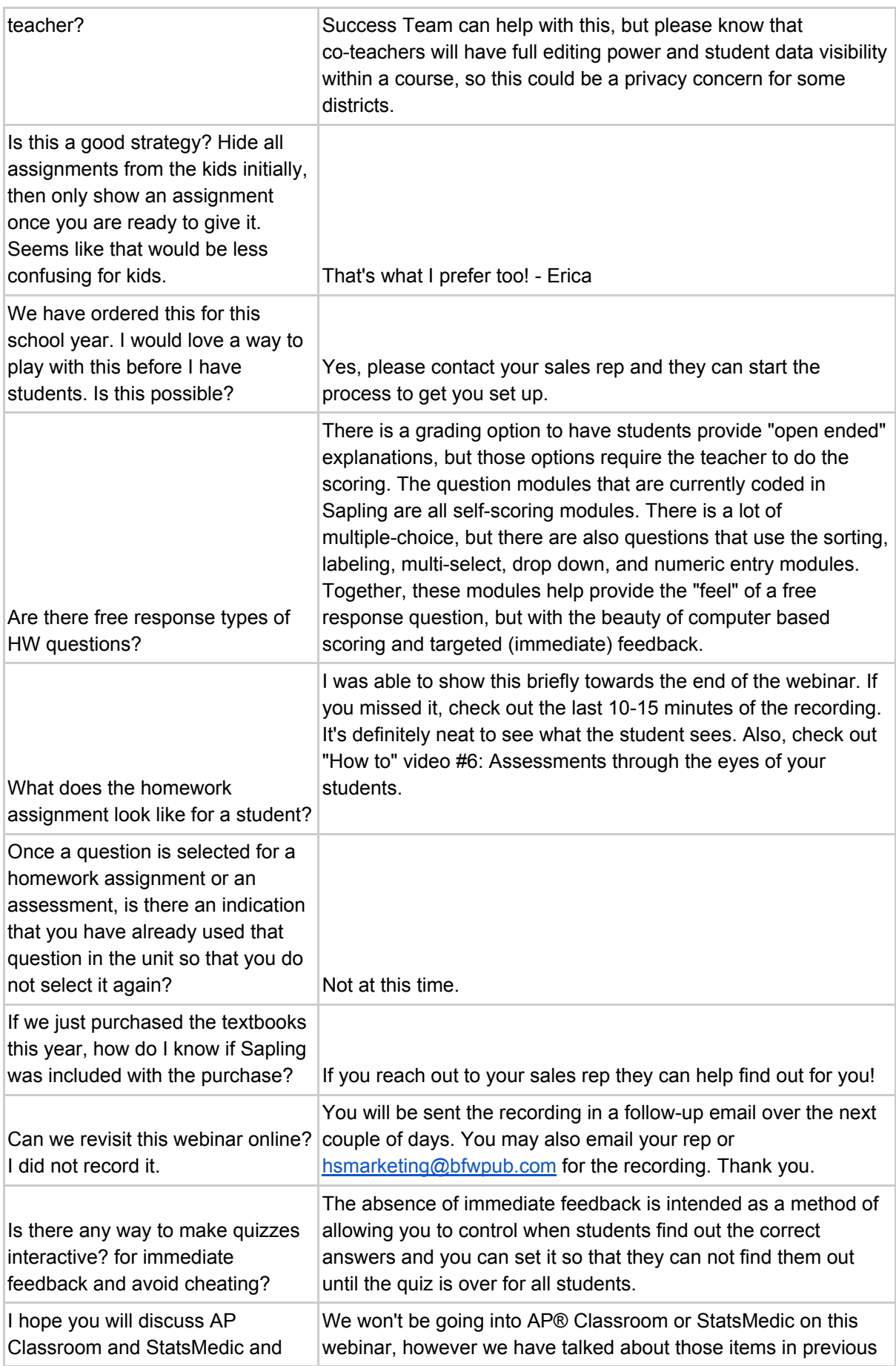

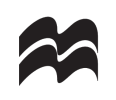

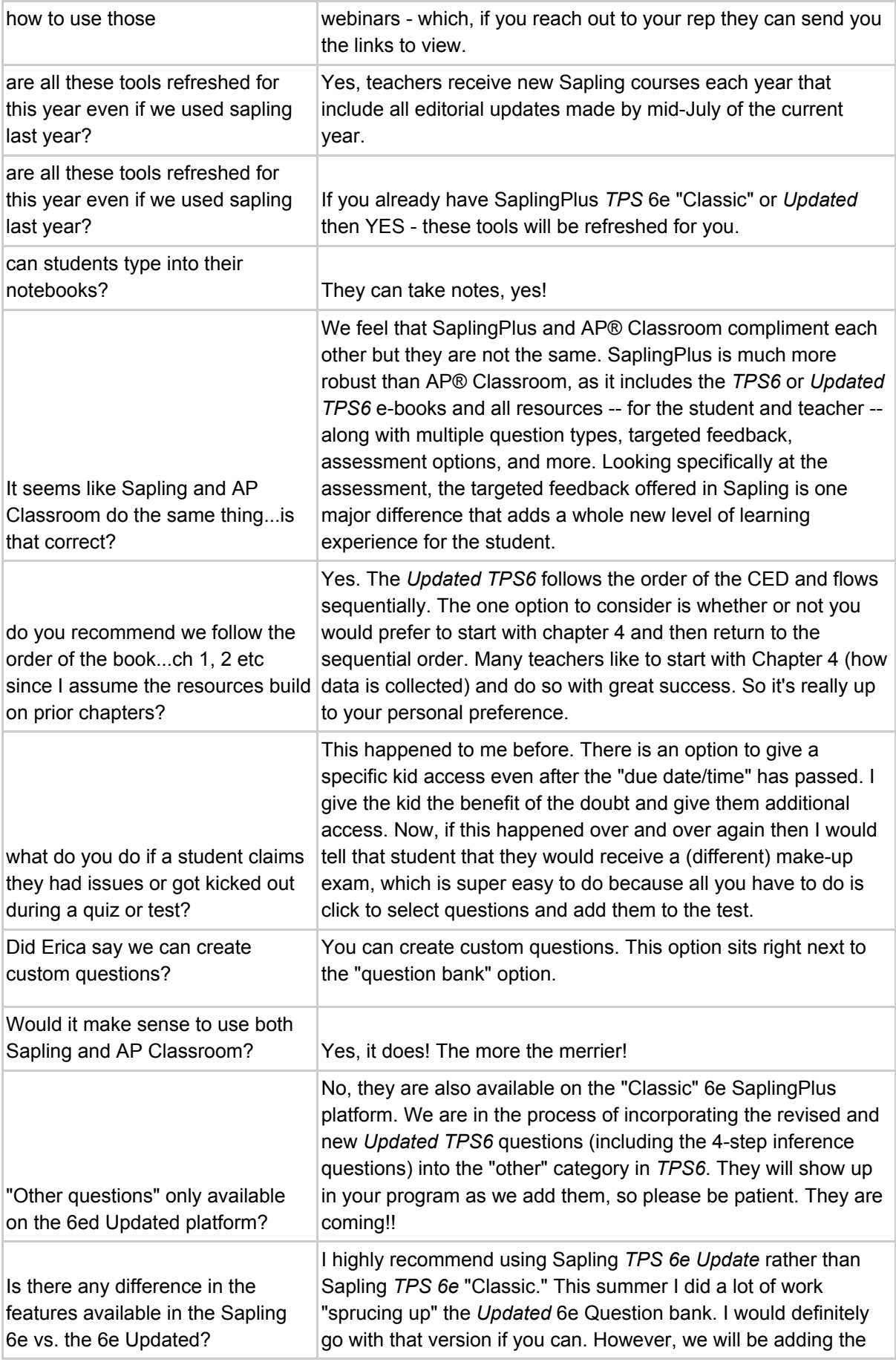

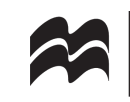

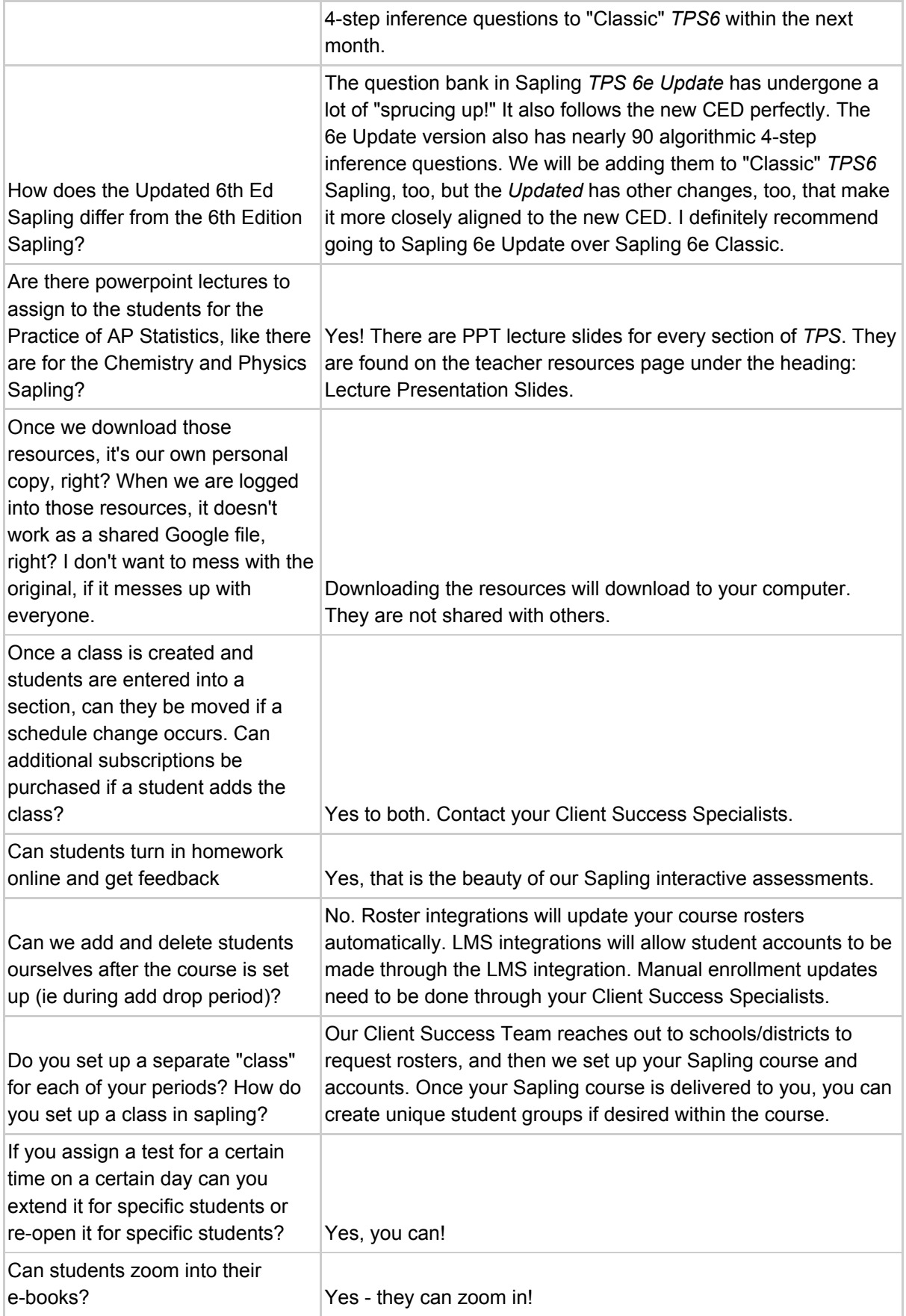

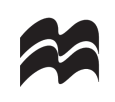

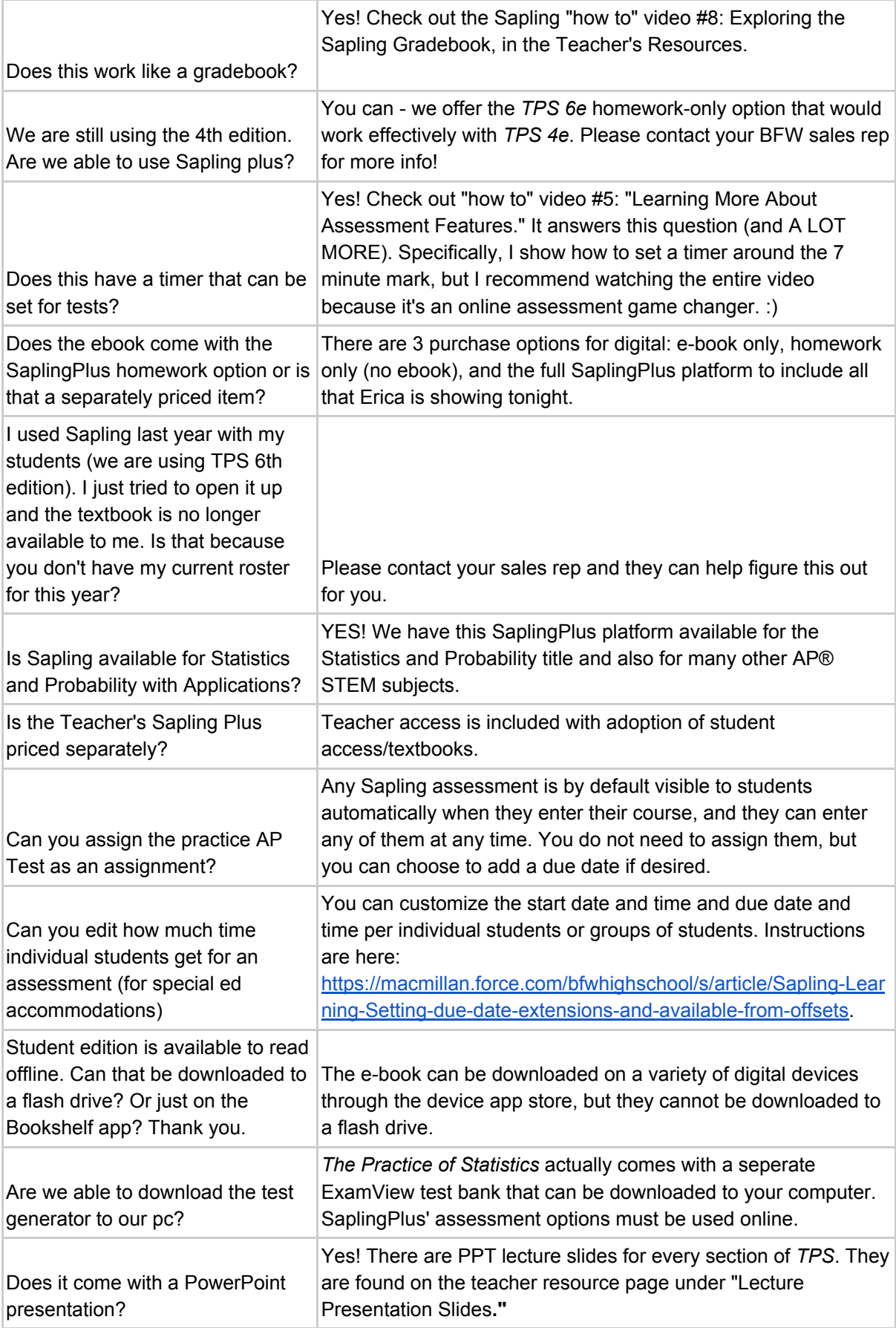

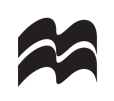

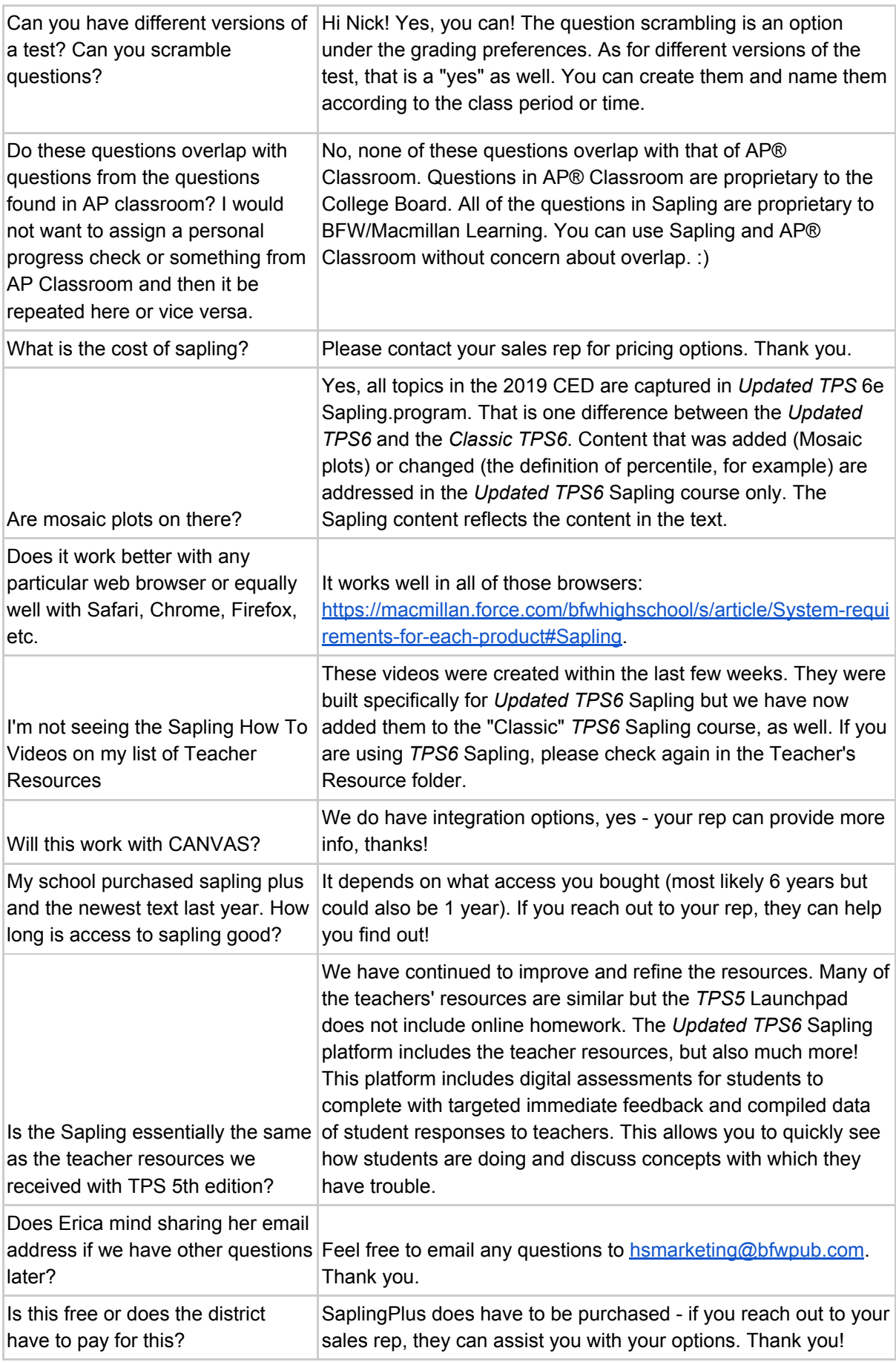

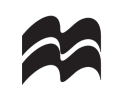

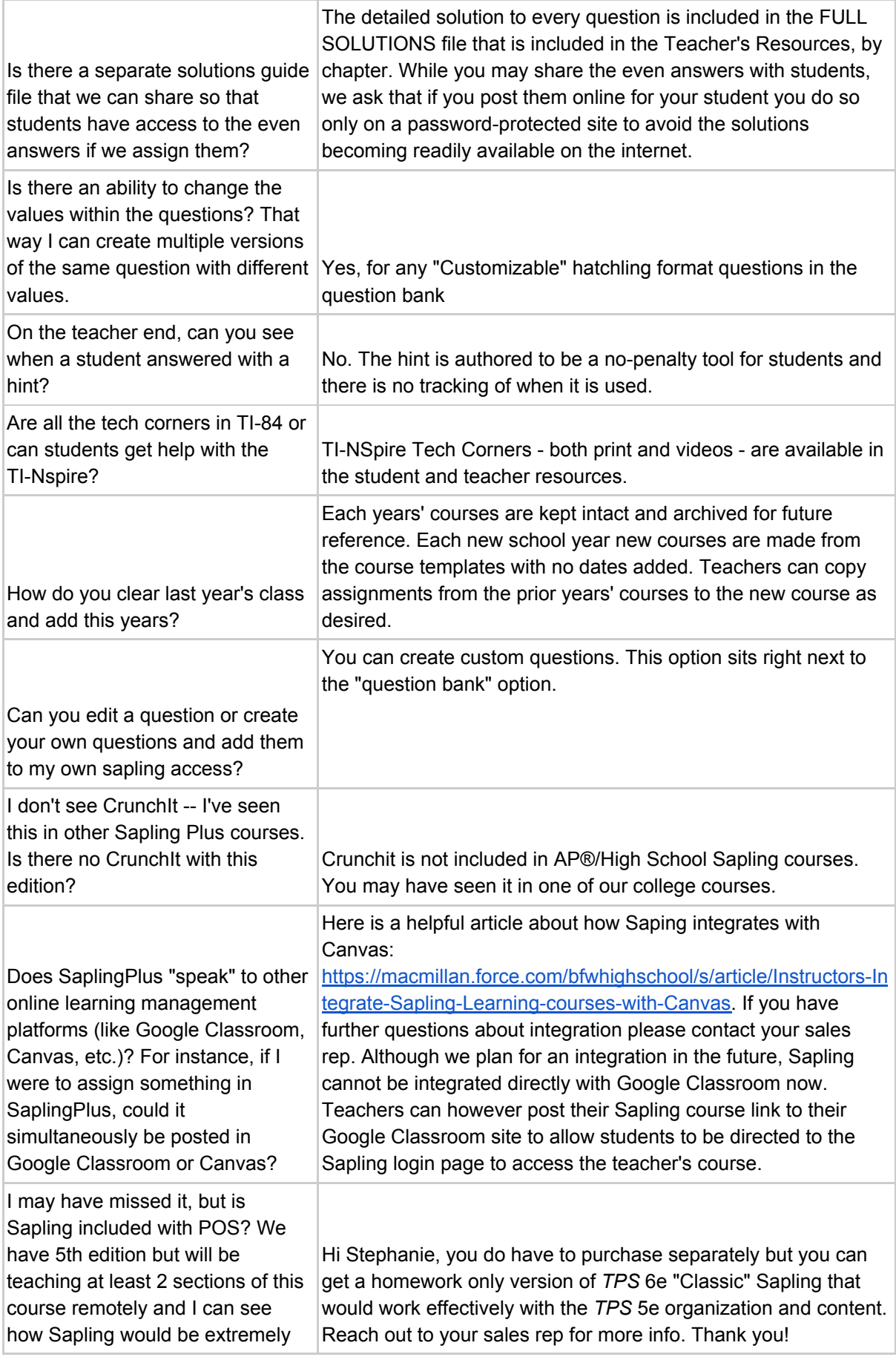

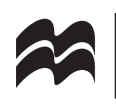

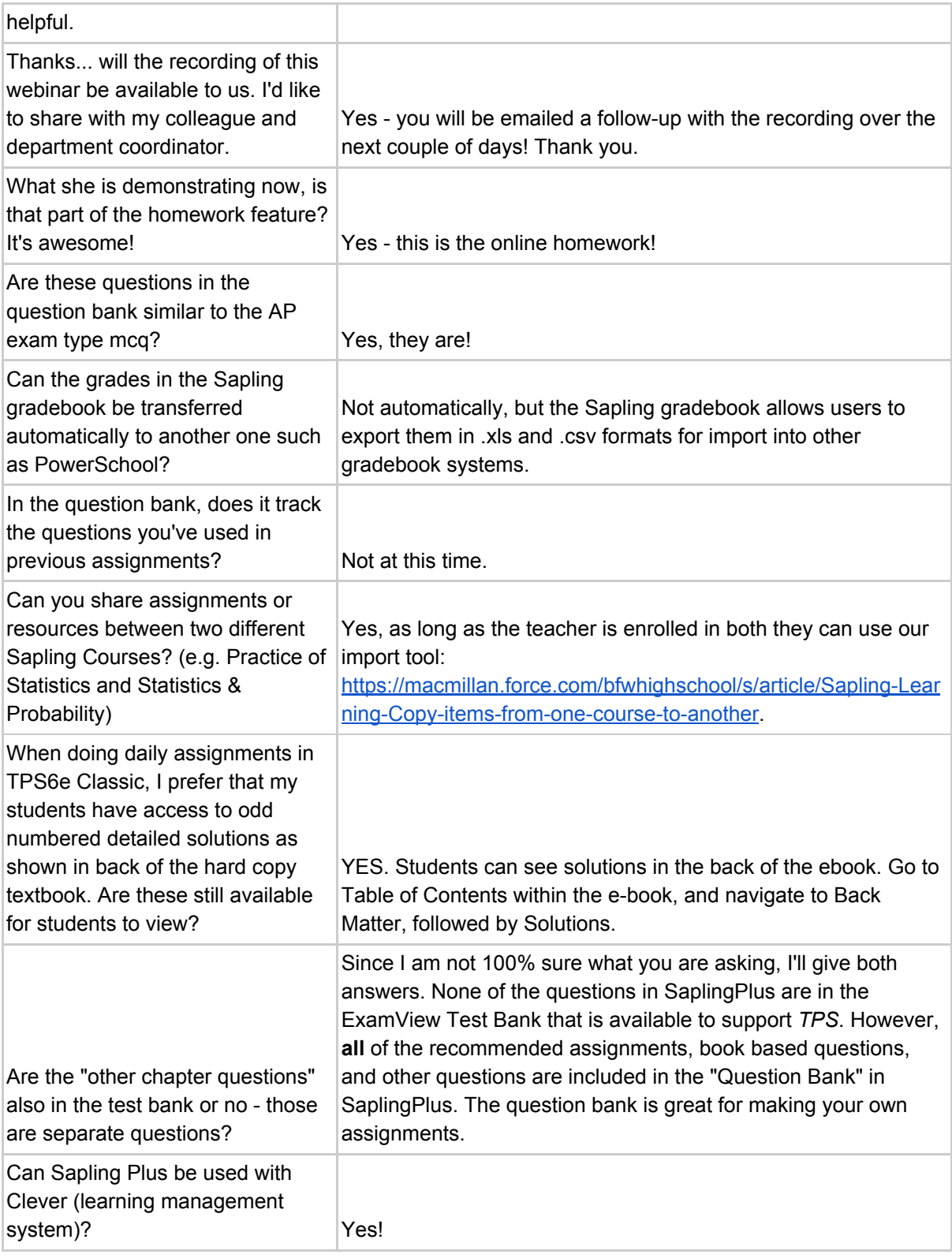